## Подключение Amprog к панелям Denso Версия 3.9х

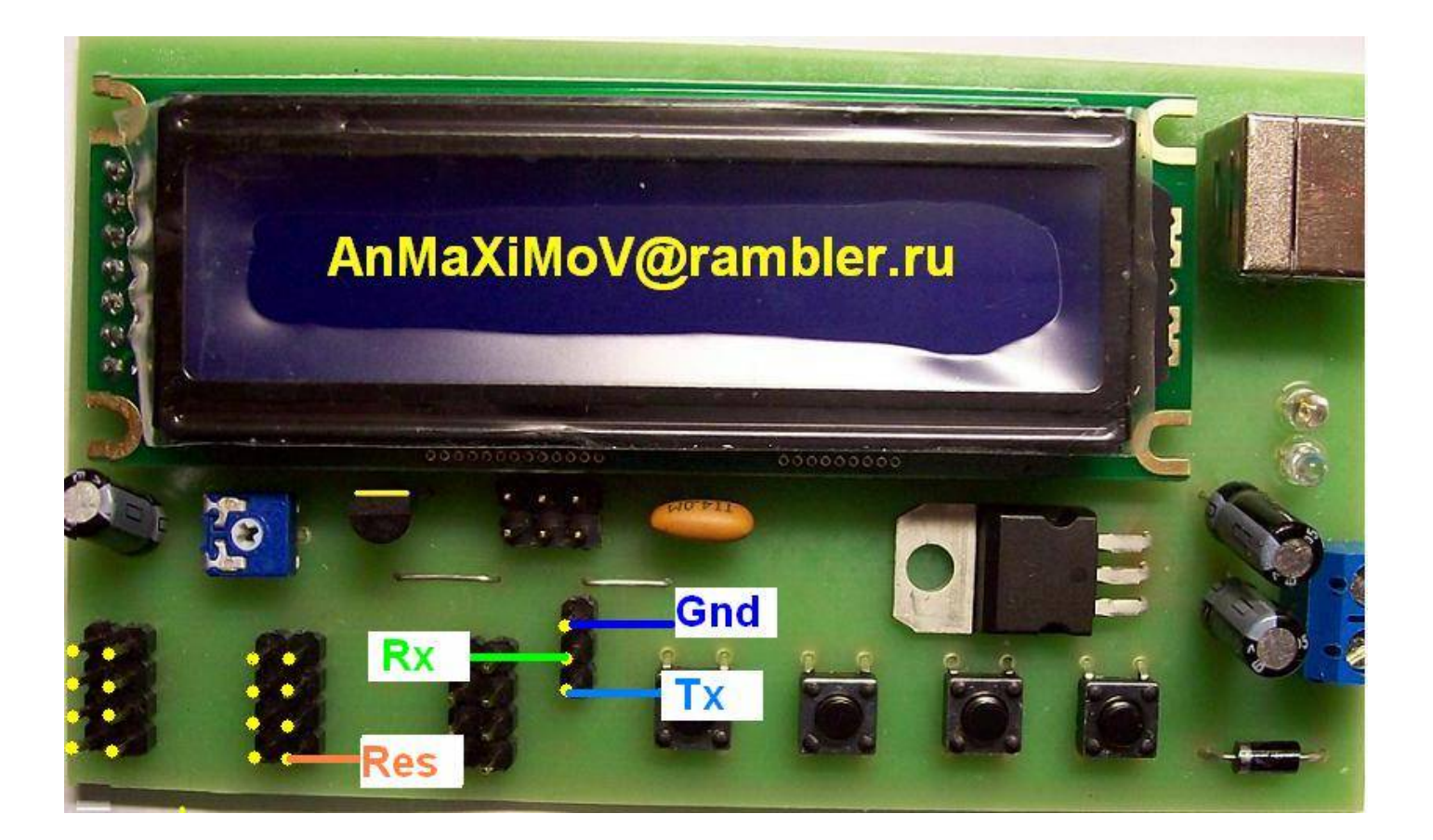

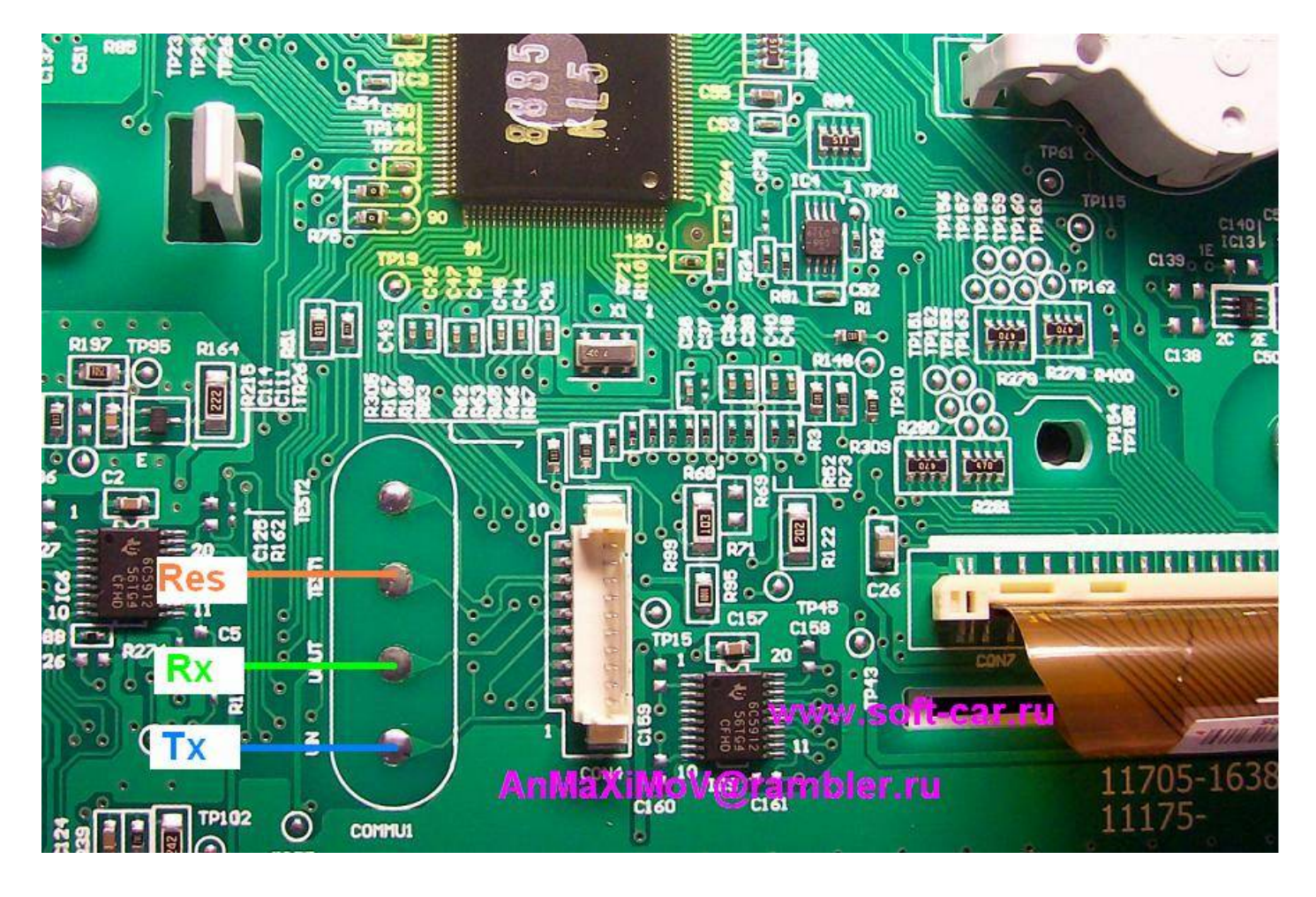

## **вывод Res подключается на TEST1**

## **питание +12в и земля Gnd подключается на разьем панели или на плату выводы Gnd и IG**

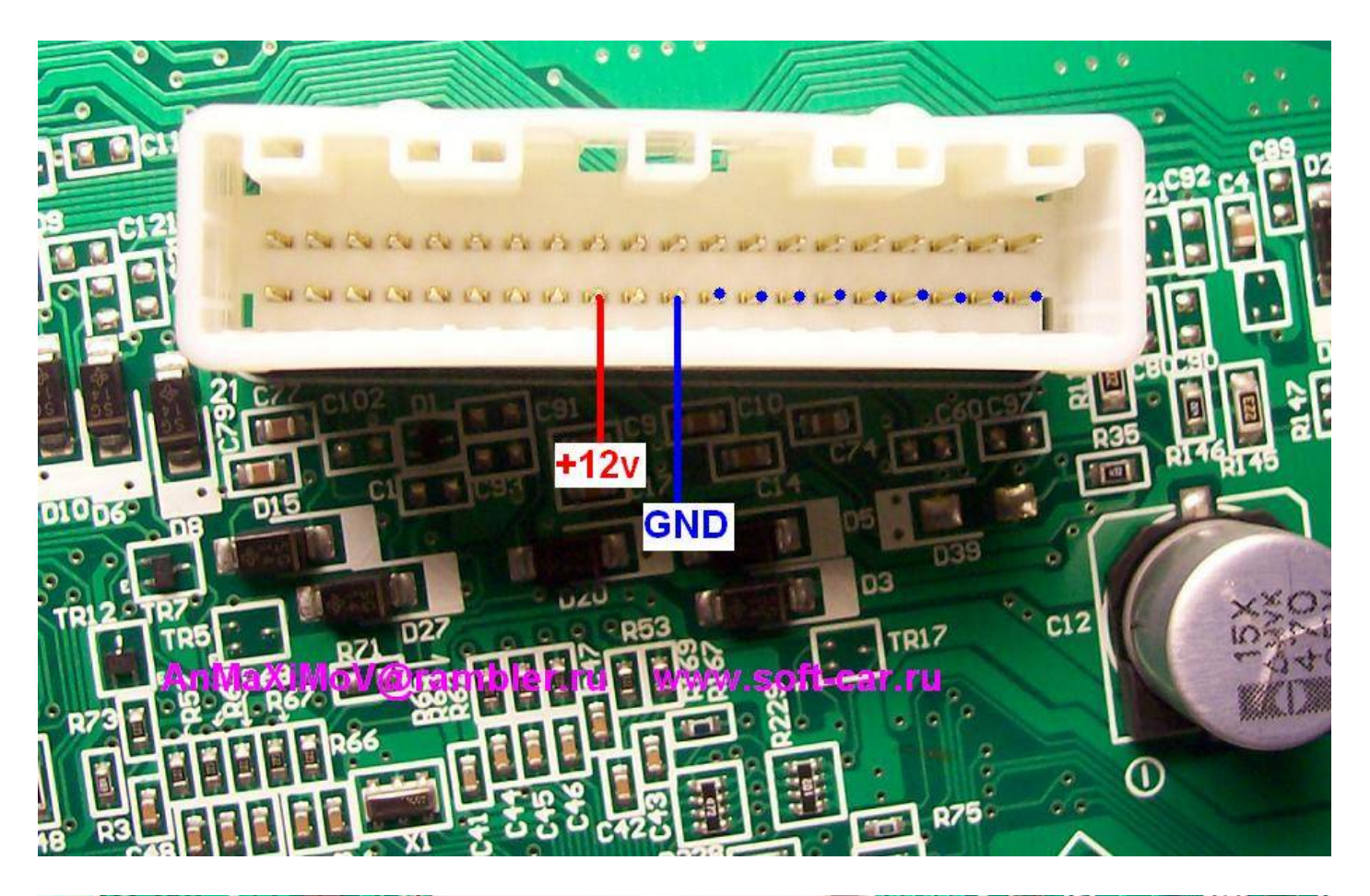

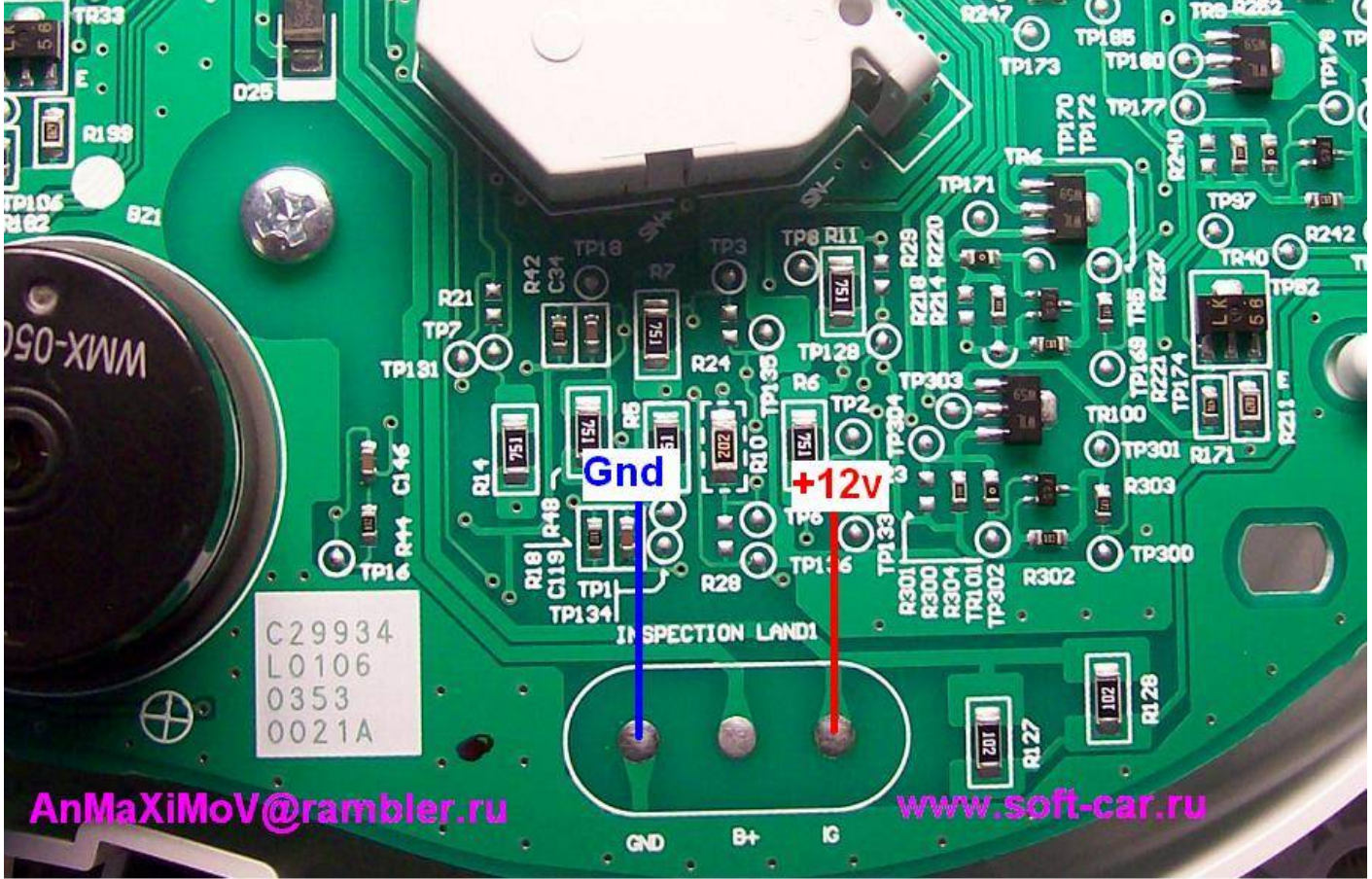

**после выбора панели в меню и нажатия кнопки Enter на дисплее загорается надпись Power On Vpp в это время нужно подать питания +12в на панель (разьем панели или IG)**

**после программирования Write OK на дисплее загорается надпись Power Off Vpp отключаем питание** 

**для проверки показаний на дисплее загорается надпись Power On Vpp в это время нужно подать питания +12в на панель (разьем панели или IG)**